#### **we hates software**

**[Richard Clamp](mailto:) Fotango**

# **Who am I?**

- I host we.hates-software.com
- And I'm guilty for much of the software that runs it.

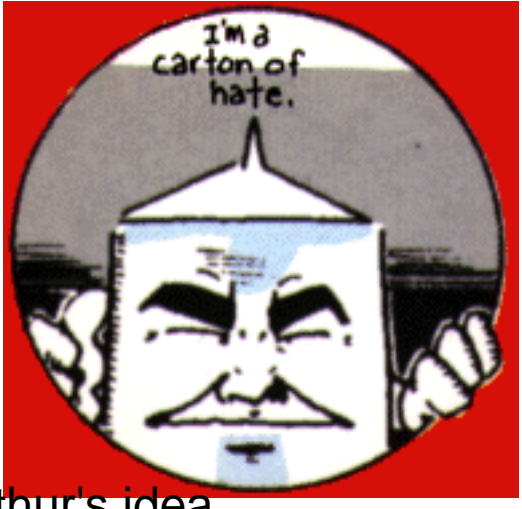

But it's all Arthur's idea

### **I believe it's better to inflict than to attempt relief**

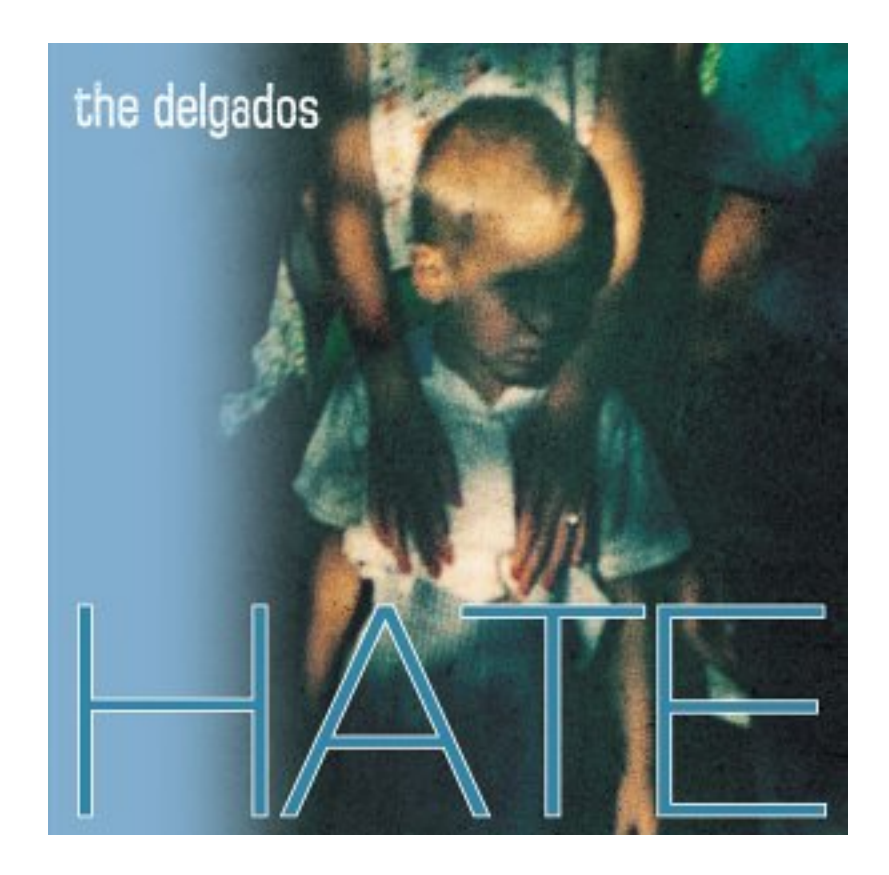

#### **In order to hate software, you first need software**

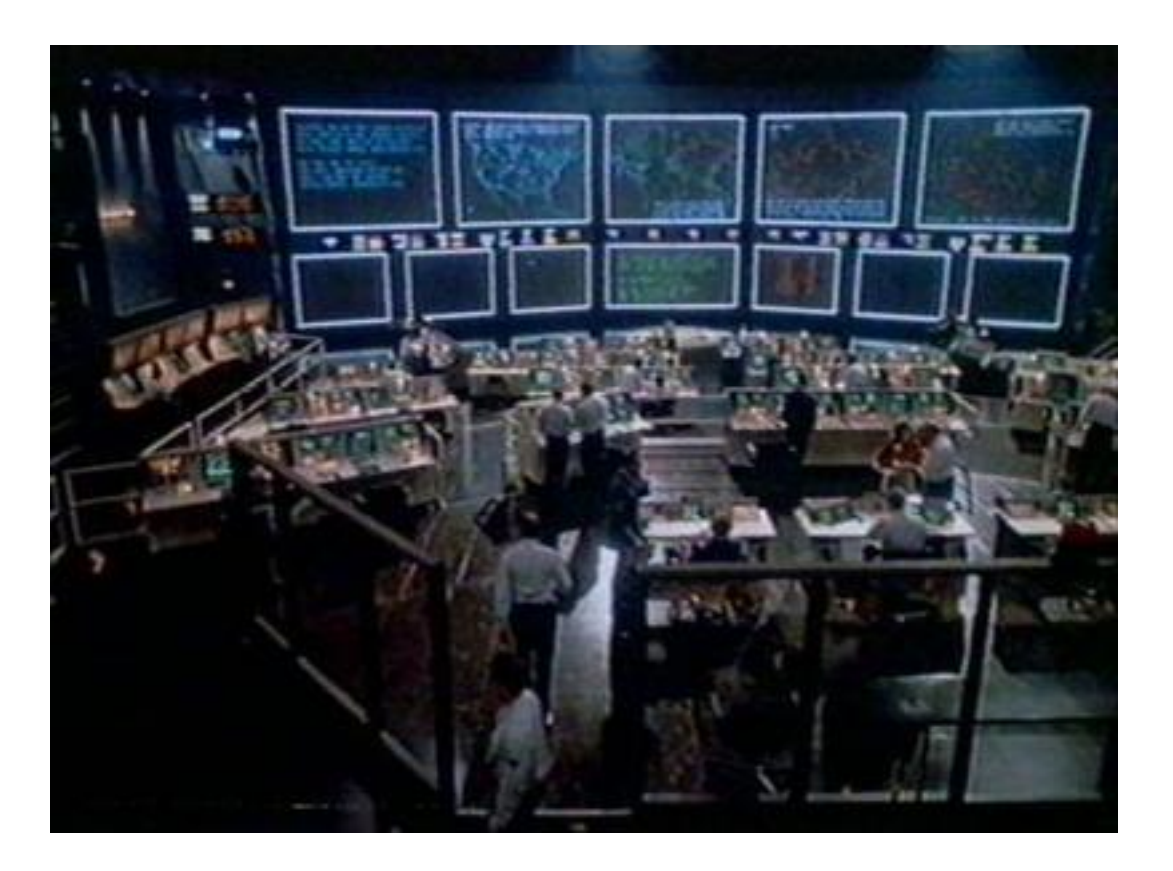

### **Handily we had some of that**

#include <Siesta.talk>

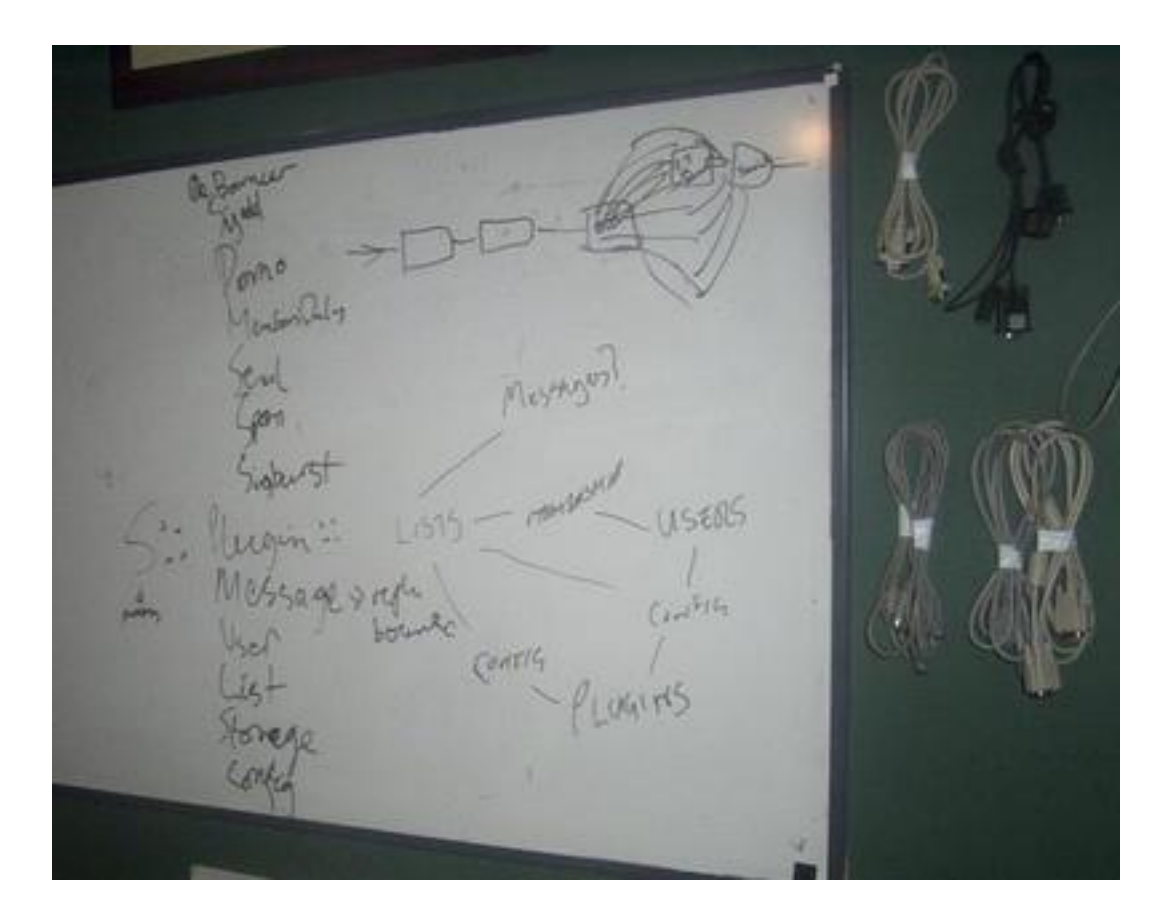

# **What's Siesta**

- Mailing List Manager
- In Perl
- Yes, that's a bad idea

# **Defining features**

#### ● Modular

#### ● Dependencies up the wazoo

```
'perl' => '5.006',
'Apache::Session::SharedMem' => 0,
'Class::Accessor::Fast' => 0,
'Class::DBI' => '0.93', # older versions don't do TEMP properly
'Class::DBI::BaseDSN' => 0,
'Class::DBI::SQLite' => 0,
'Diqest::MDS' => 0,
'Email::Folder' => 0.'Email::Simple' => '1.4',
'Email::LocalDelivery' => '0.05',
'File::Find::Rule' => '0.20', # appearance of the relative flag
'Mail::Address' => 0,
'Mail::DeliveryStatus::BounceParser' => 0,
# Module::Build 0.18 is the first release with
# working scripts shebang rewriting
'Module::Build' => '0.18',
```
### **Just one wafer thin mint**

```
# Module::Pluggable 0.9 is the first version to jive with
# class methods
'Module::Pluggable' => '0.9',
'Python::Serialise::Marshal' => 0,
'Storable' \Rightarrow 0,
'String::Random' => 0,
'String::ShellQuote' => 0,
'Test::More' => 0,'Tie::IxHash' => 0,
'Template' = > 0,
'UNIVERSAL::require' => 0,
'YAML'
```
- But that's okay, CPAN loves that kind of thing.
- Plugin based

# **Modular**

- Siesta is XXX twenty-nine modules, and three scripts.
- tequila
	- $\bullet$  injects the mail into the system
- nacho
	- ◆ lots of little bits. cvs-like command line utility.
- bandito
	- ◆ steals configuration from mailman
- Siesta::Web
	- ◆ TT + Template::Plugin::Siesta
	- ◆ Very rudimentary web interface

#### **It's a database**

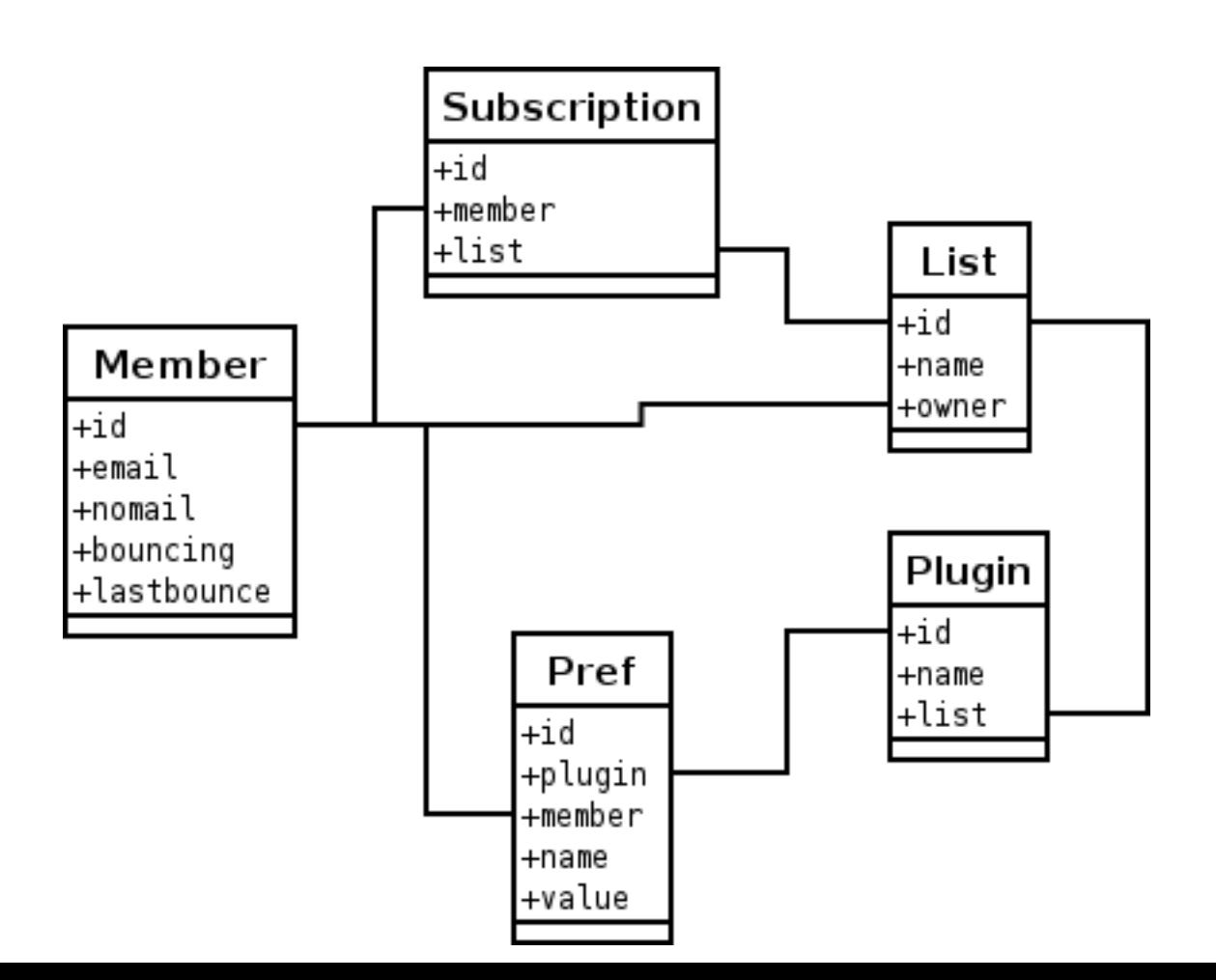

#### **It's a Class::DBI database**

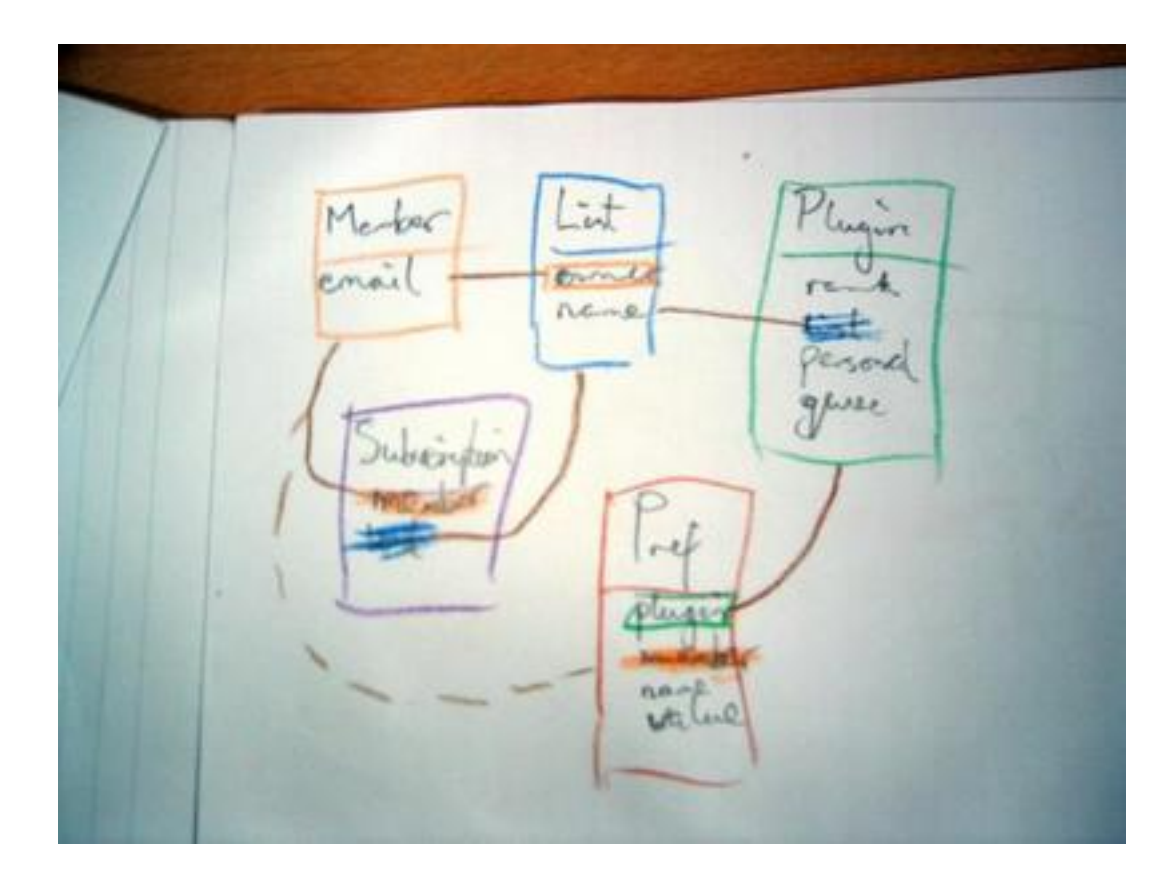

# **So, how does it work?**

#### ● You set up a pipeline

nacho set-plugins siesta-dev Debounce SimpleSig SubjectTag Send

#### ● And hook it into your mta

siesta-dev: "|/usr/local/bin/tequila post siesta-dev"

### **Tequila is really simple**

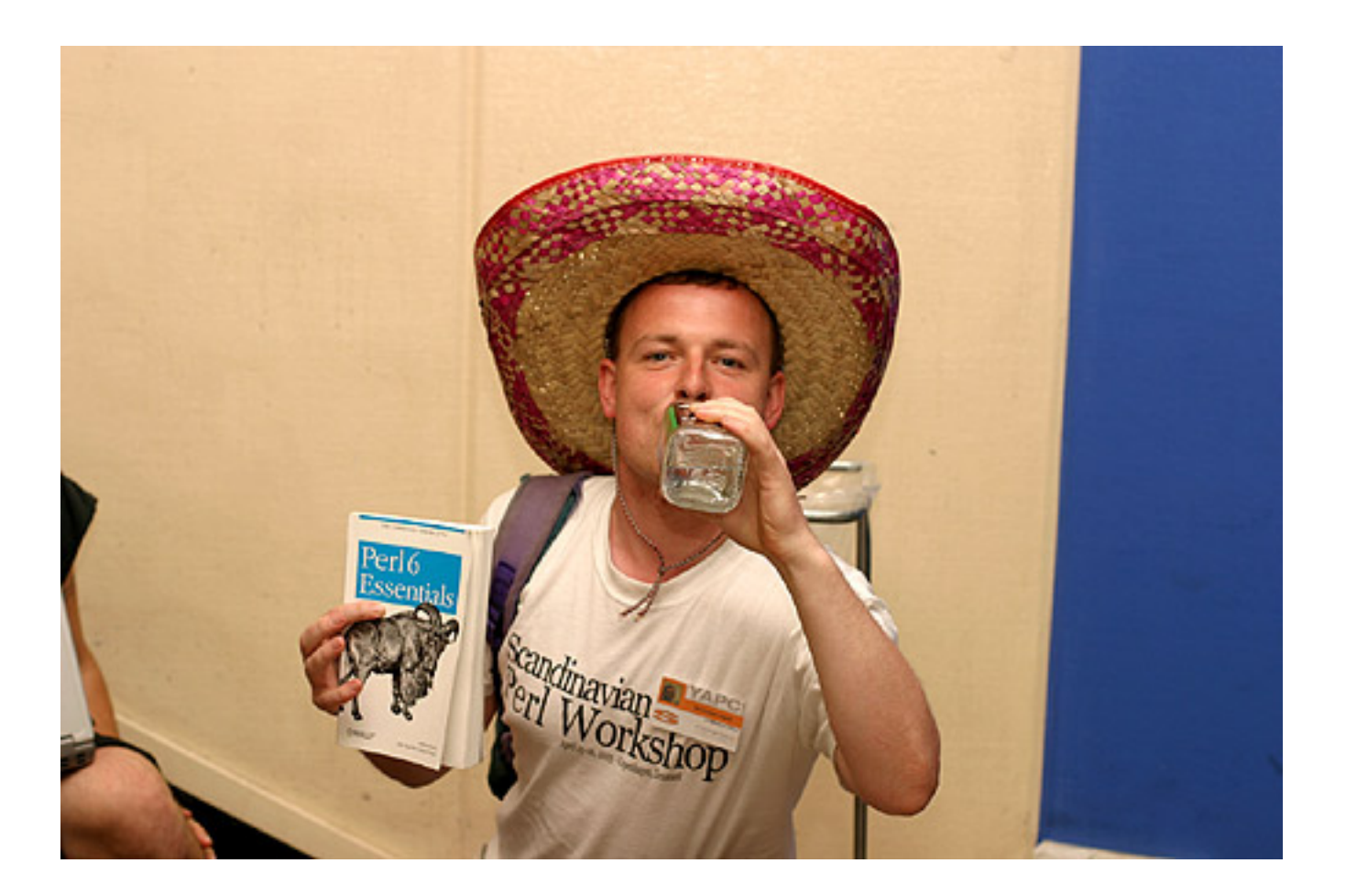

# **Tequila is really simple**

```
#!/usr/bin/perl -w
use strict;
use Siesta;
use constant debug = 1;
eval {
     Siesta->new->process( action => $ARGV[0],
                           list => $ARGV[1],
                           mail => \sqrt*STDIN );
};
if ($@) {
     # let the MTA know we're deferring.
     print $@ if debug;
     exit 20;
}
\rm END=head1 NAME
...
```
cat /usr/local/bin/tequila

# **Pipelines**

Mail is passed through a pipelines

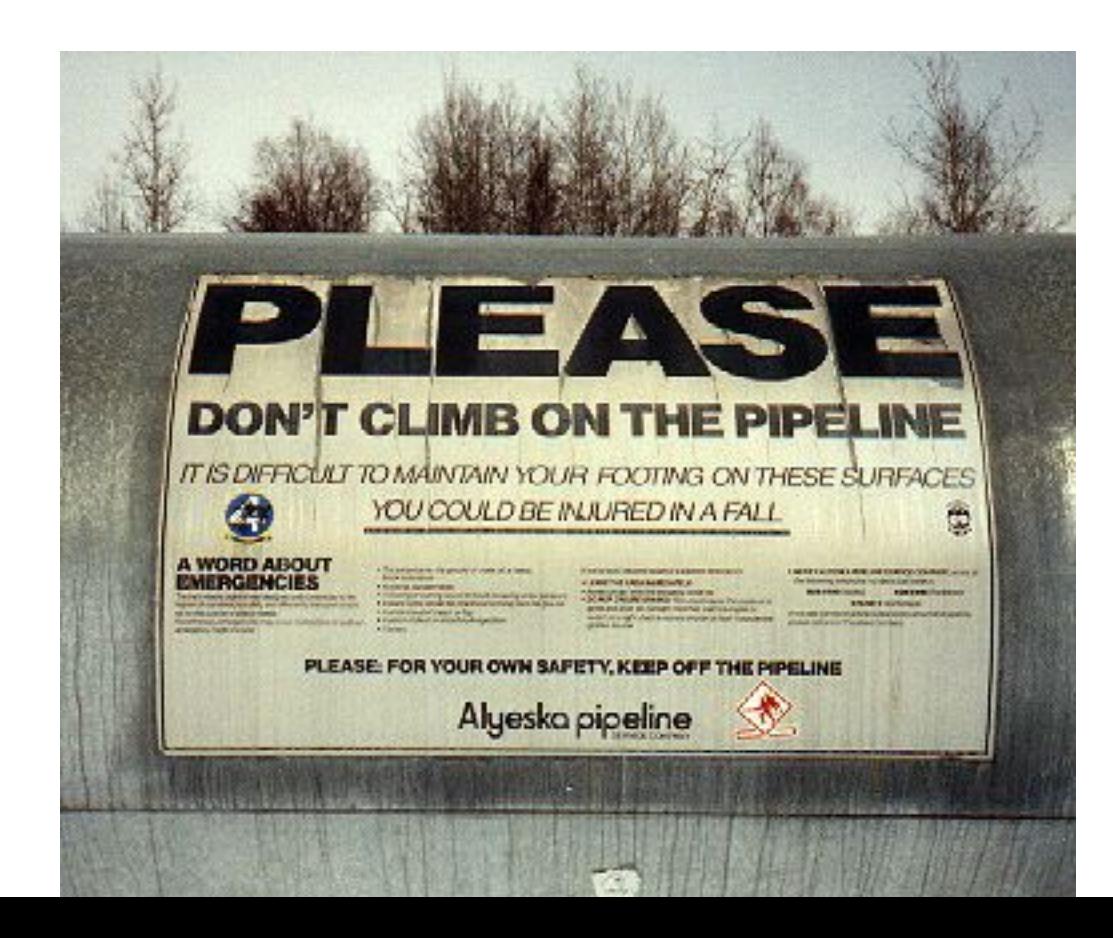

### **Pipeline of plugins**

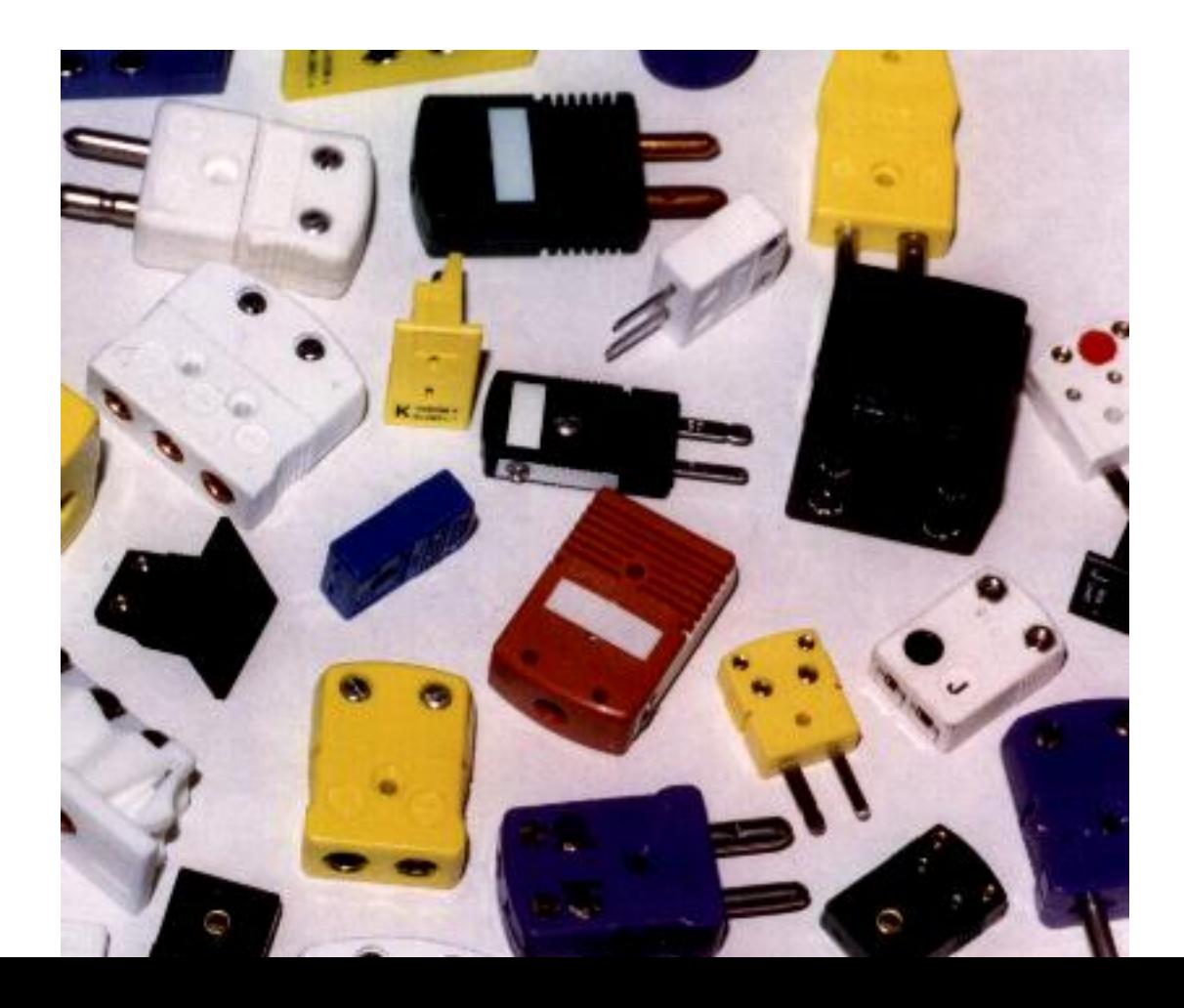

### **Check membership**

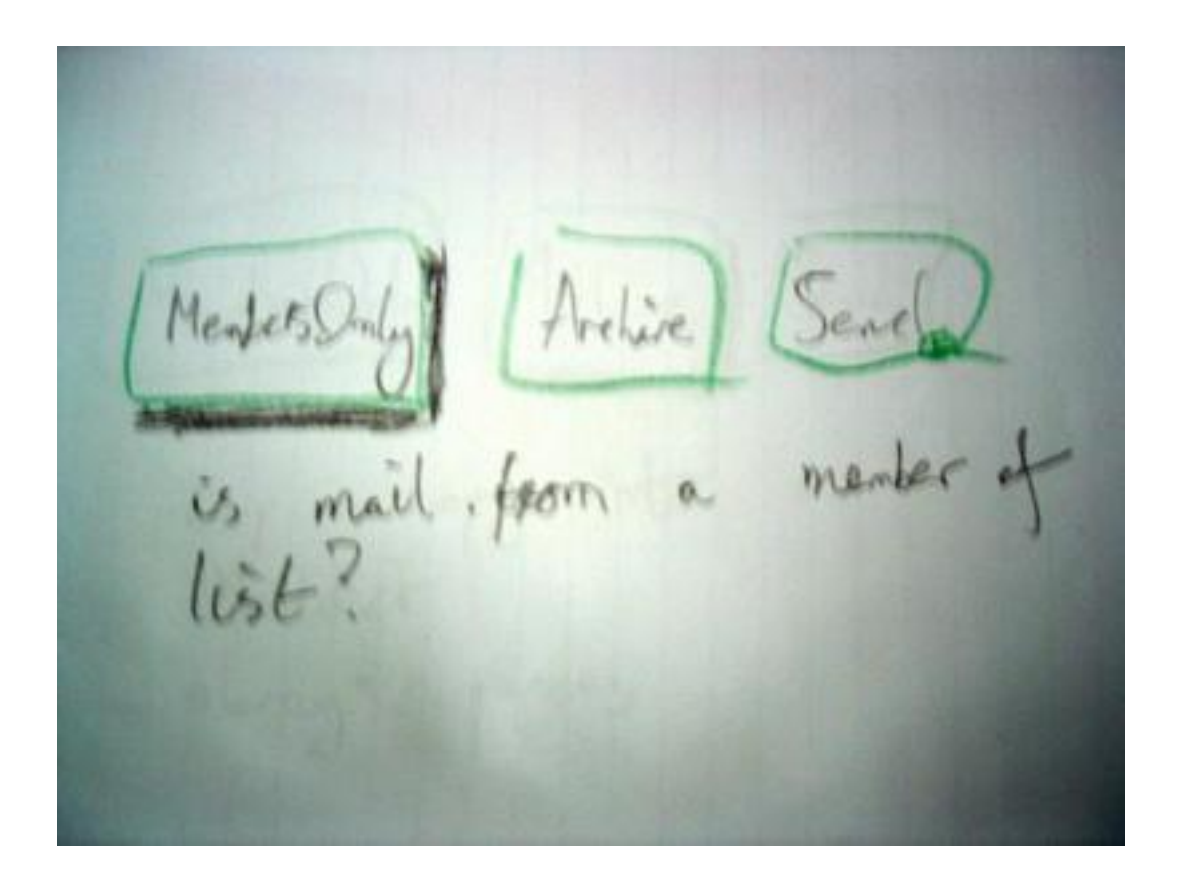

## **Archive**

Uses Email::LocalDelivery to save the message

ManhamsDoly (Archive) drop a copy int<br>Mailder<br>always passes

#### **Send**

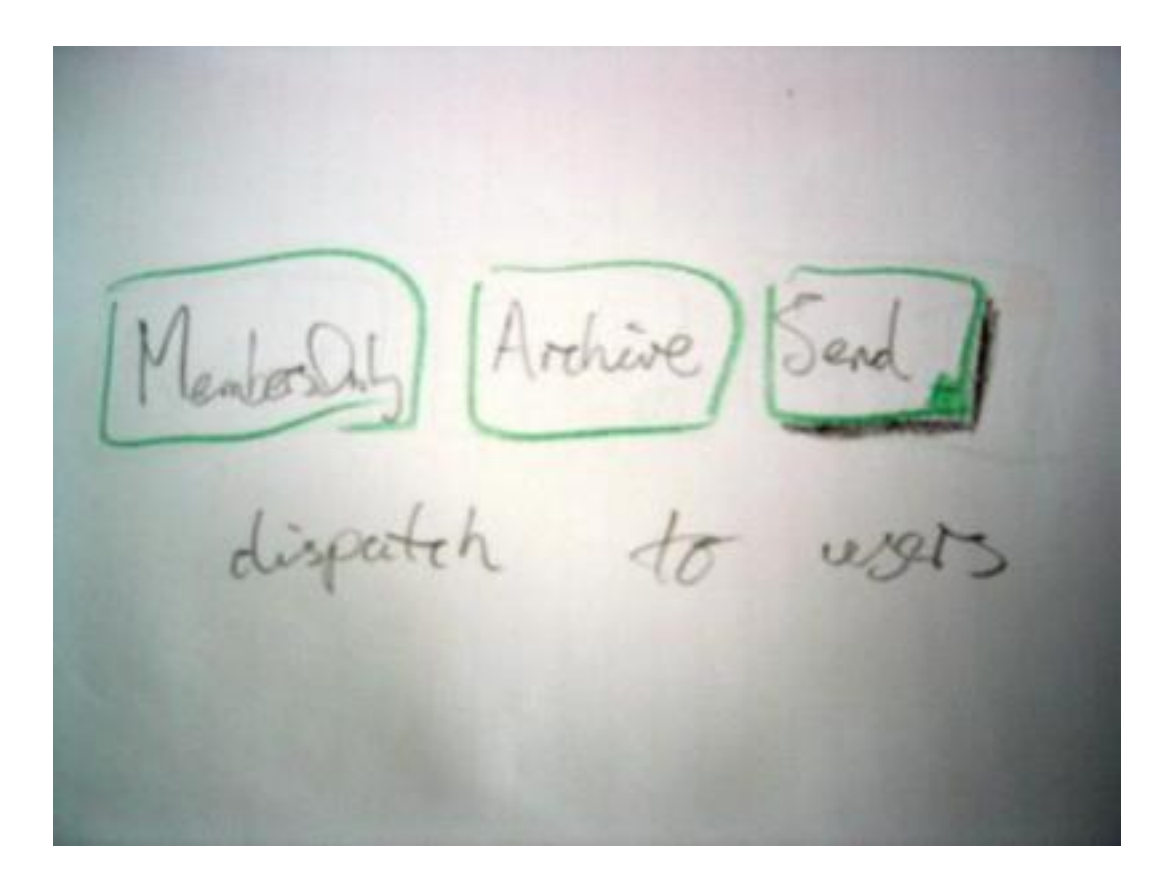

# **Inside a plugin**

```
package Siesta::Plugin::SubjectTag;
use strict;
use Siesta::Plugin;
use base 'Siesta::Plugin';
sub description {
    'add [list.id] to subject lines';
}
sub process {
    my $self = shift;my $mail = shift; my $subject = $mail->subject || 'no subject';
     my $list_name = $self->list->name;
     $mail->subject("[$list_name] $subject")
      unless \frac{1}{i} subject =~ /\[\frac{1}{i} return;
}
1;
  _{\rm END}
```
# **Siesta ships with many plugins**

- MembersOnly
	- ◆ Reject/defer non-member posts
- ListHeaders
	- ◆ Adds RFC2919 and RFC2396 headers
- Archive
	- ◆ Saves messages to a maildir
- SimpleSig
	- ◆ Rejects mails with overly long signatures
- ReplyTo
	- ◆ Munges the Reply-To header to be the list address
- Send
	- ◆ Dispatches the mail to subscribers

# **ReplyTo considered tedious**

- We know Reply-To munging is an issue dear to all your hearts.
- So much so that Simon wrote this into version 1.0 of the plugin.

```
# see :
# http://www.unicom.com/pw/reply-to-harmful.html
# http://www.metasystema.org/essays/reply-to-useful.mhtml
# http://thegestalt.org/simon/replytorant.html
   http://www.deez.info/sengelha/writings/considered-harmful/
# for various for and against arguments thrashed out by the great
# and the good and for why I don't care. Feel free to argue about
# this to your hearts content - the monkeys dance for my pleasur
#
 DANCE MONKEYS! DANCE!
```
- ◆ And it's still there now.
- We have a solution

### **Per-user per-list configuration**

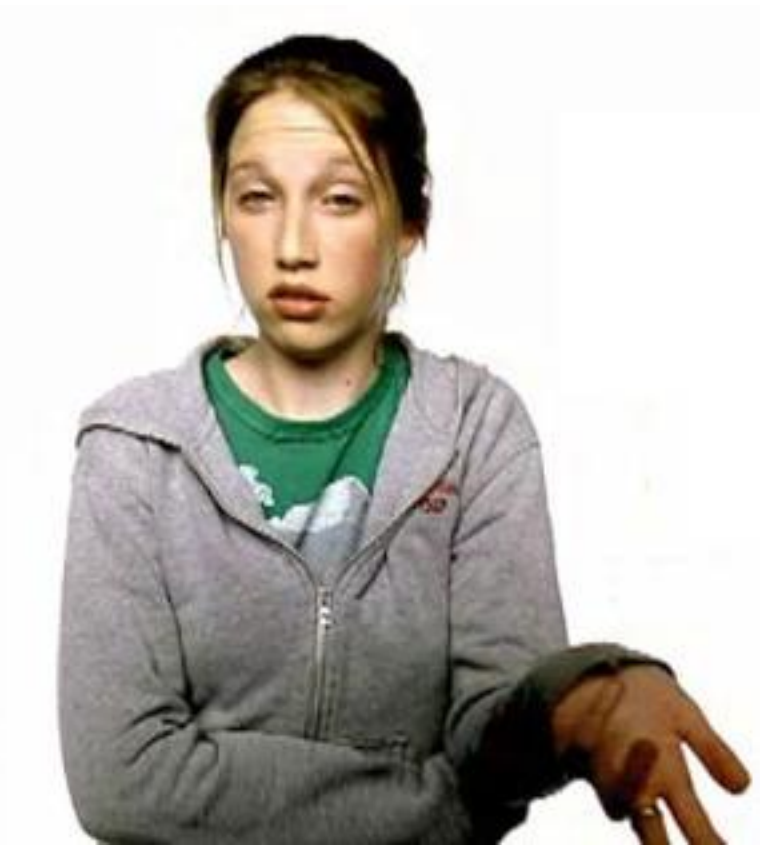

Well that's what we used to call it, and I was like wuh? And it was like bleep bleep bleep.

#### **Back to the pipeline**

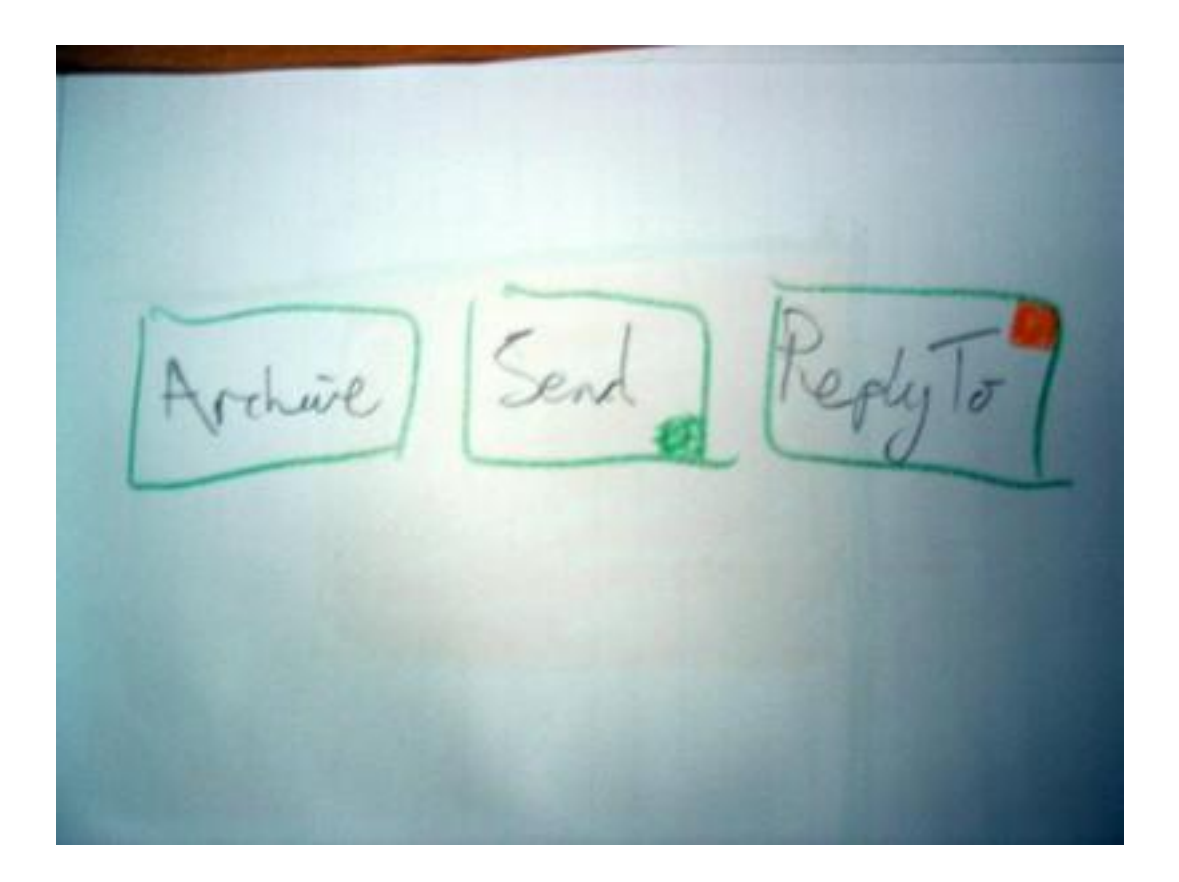

#### **A closer look**

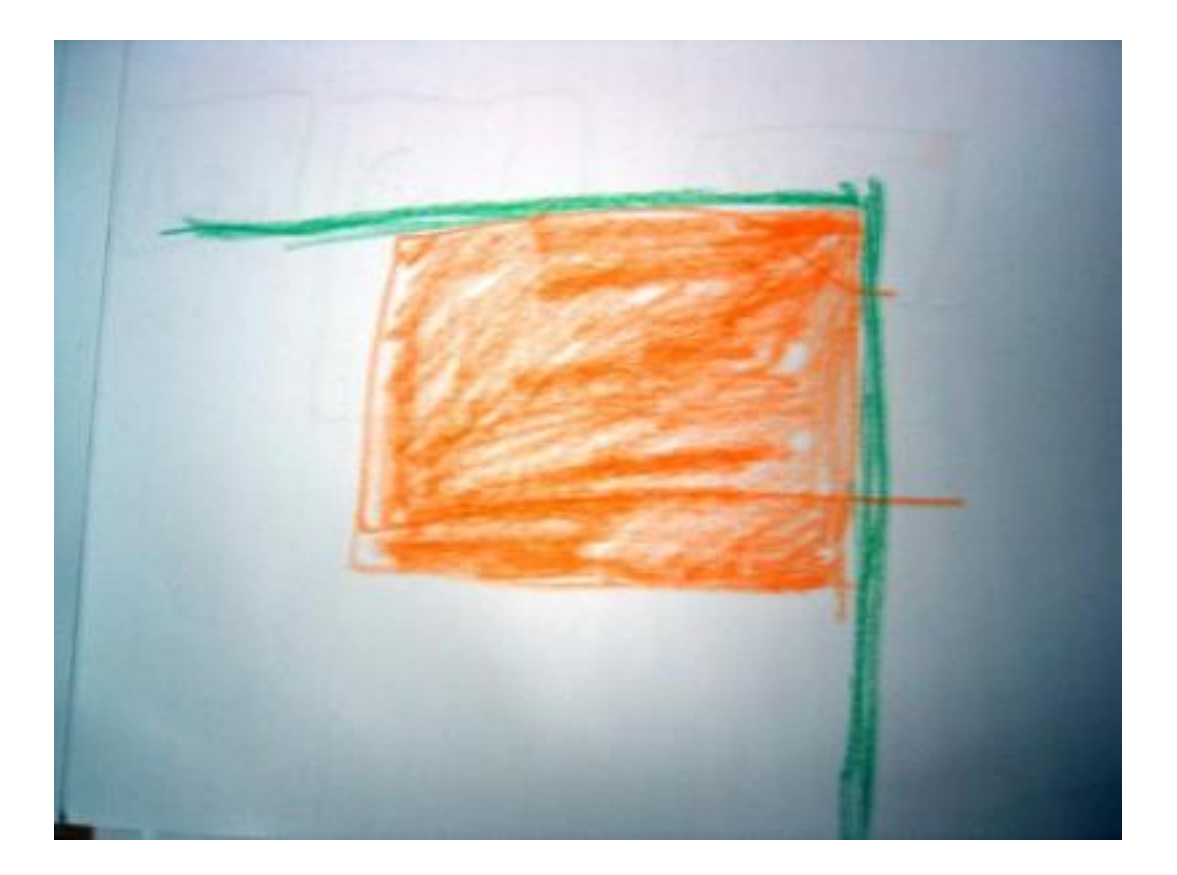

### **Not quite so close**

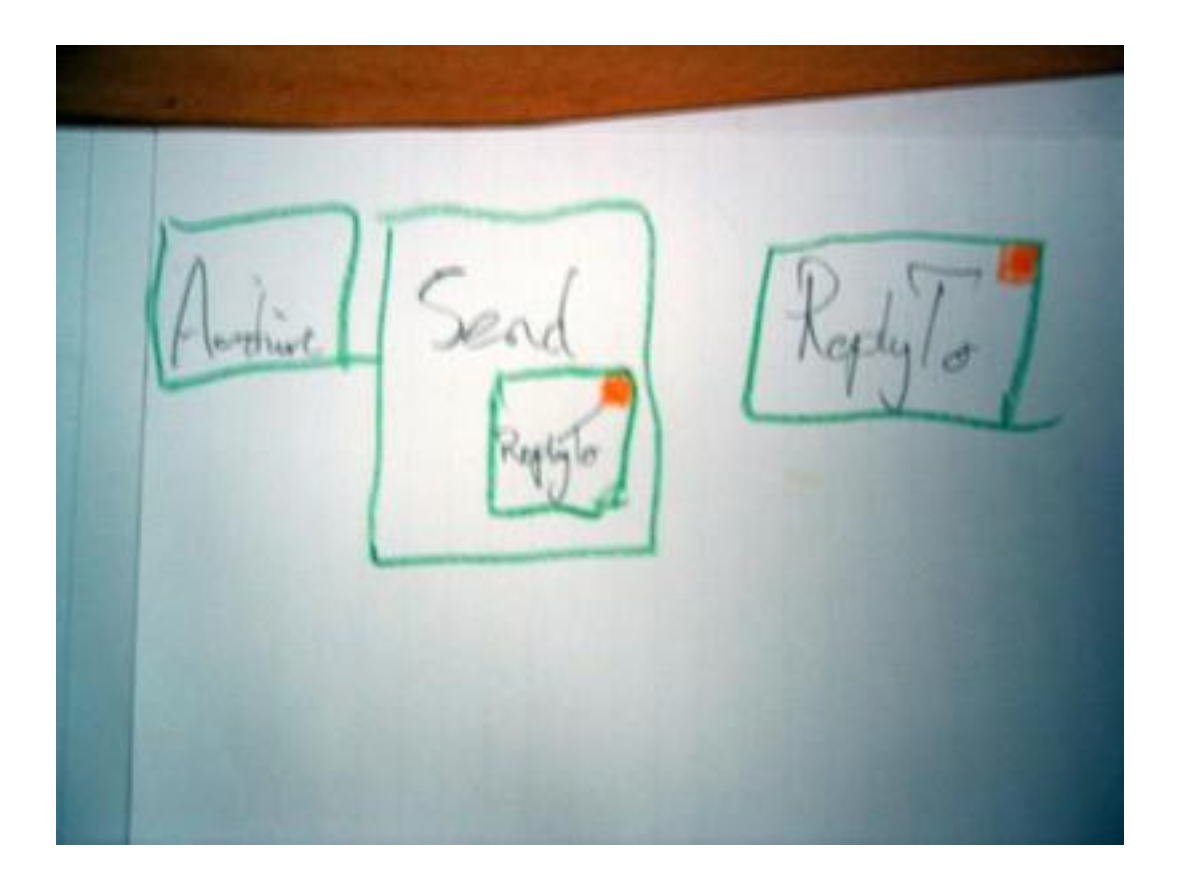

#### **Know what that means?**

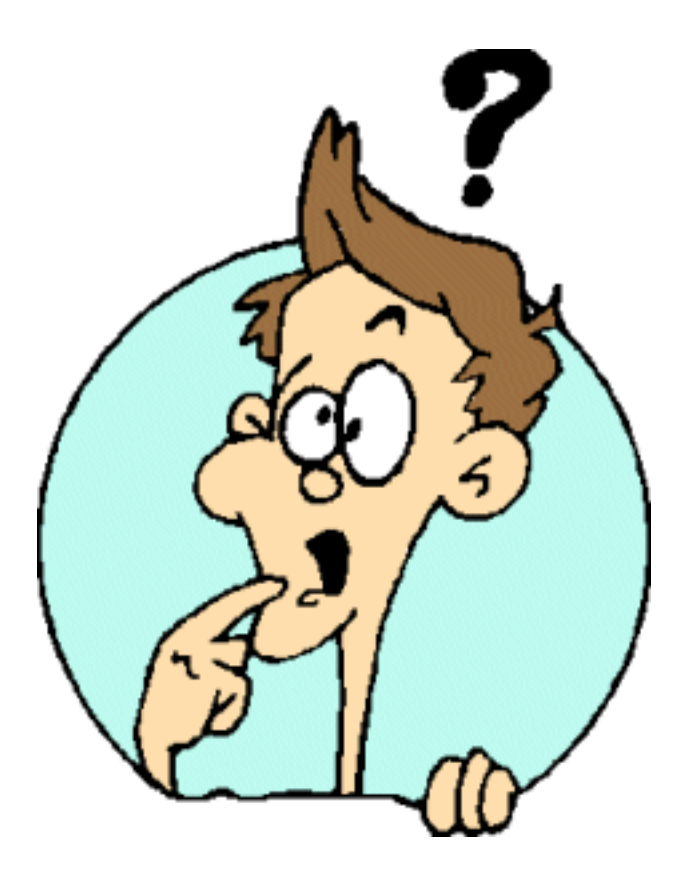

### **Per-User Reply-To Munging**

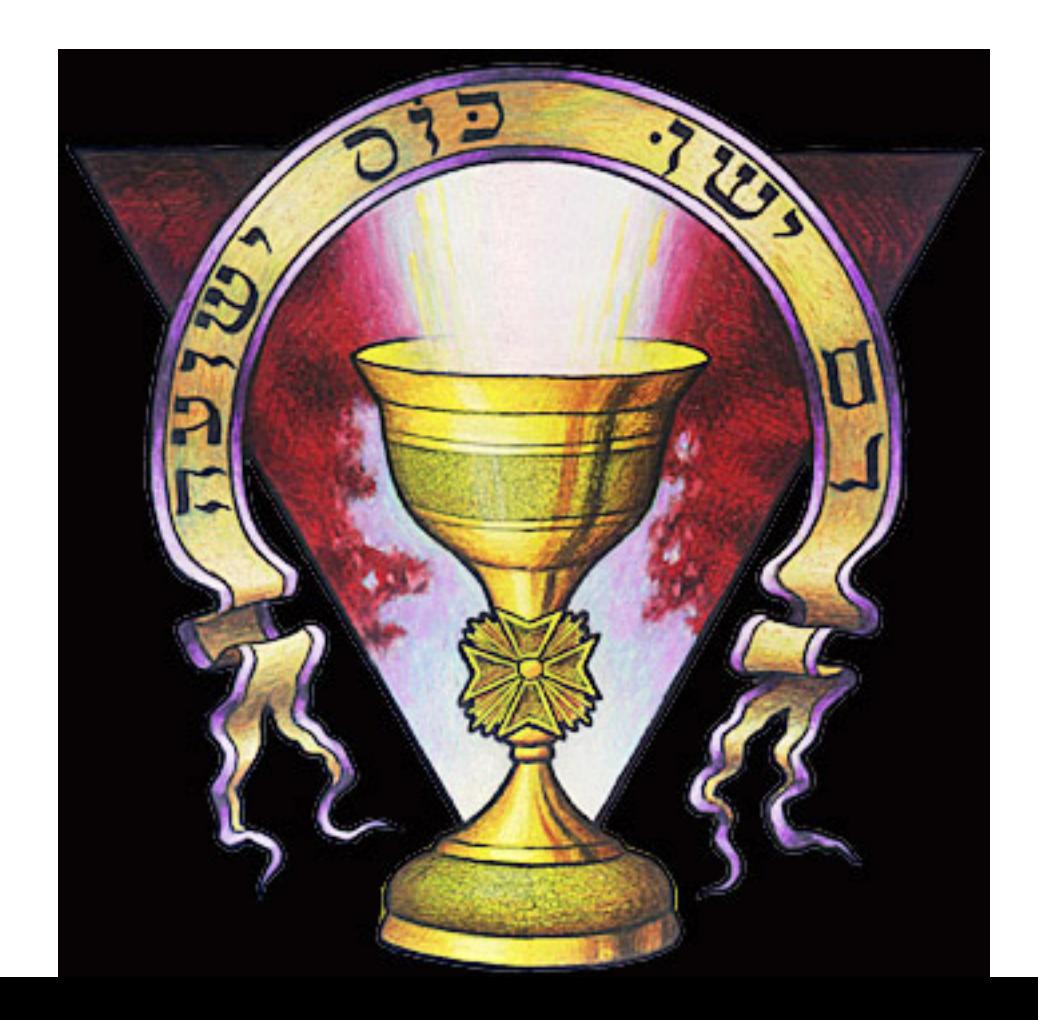

## **What do we need to hate?**

- MLM
- Website
- RSS
- NNTP
- Users

## **Users - they all look the same to me**

- Siesta::Plugin::Multiblog
- Personal
- Just to hang a value off (preferred user name)
- This lets you have http://thargs.hates-software.com being your personal corner of the world.

# **And then people want to see it**

- Mariachi::Multiblog
	- Subclasses Mariachi
	- ◆ Consults the Plugin to Resolve the name

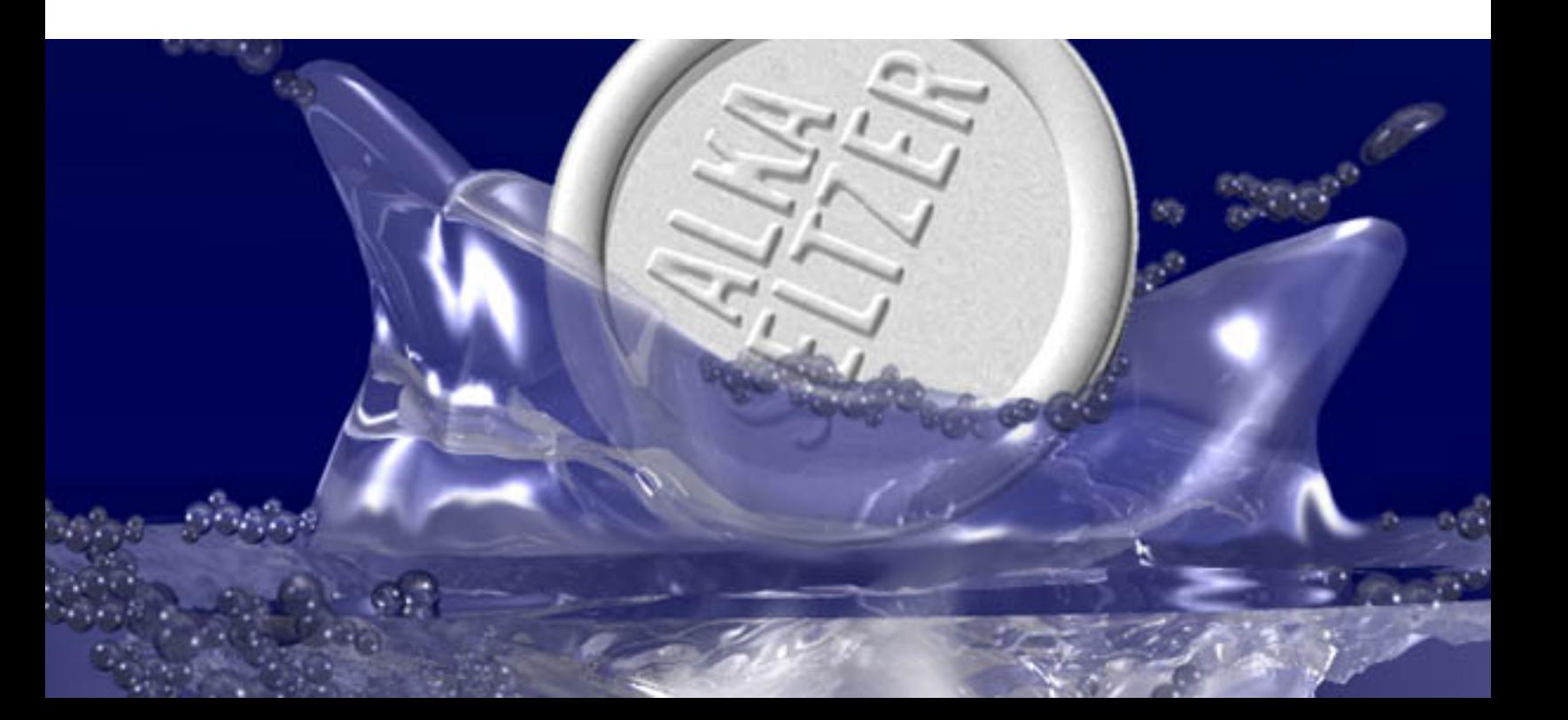

### **As a website:**

- apache mod\_rewrite
	- ◆ Hateful \*and\* evil

```
RewriteEngine on
RewriteMap lowercase int:tolower
```

```
# hs.com/authors/foo/bar => foo.hs.com/bar
RewriteRule ^/authors/([a-z0-9-]+)/?(.*) http://$1.hates-software
```

```
# allow Alias /icons/ to work - repeat for other aliases and
# global resources (like images)
RewriteCond %{REQUEST_URI} !^/icons/
```
# check the hostname is right so that the RewriteRule works RewriteCond  $$$ {lowercase:%{SERVER\_NAME}} ^[a-z0-9-]+\.hates-so:

# concatenate the virtual host name onto the start of the URI # the [C] means do the next rewrite on the result of this one RewriteRule  $\land$ (.+)  $\frac{1}{2}$ [Owercase:%{SERVER\_NAME}}\$1 [C]

# now create the real file name RewriteRule ^( $[-a-z0-9-]+$ )\.hates-software\.com/(.\*) /web/hate;

● No www. isn't 404, if you weren't told to type www., don't type it.

### **nntp**

#### ● colobus

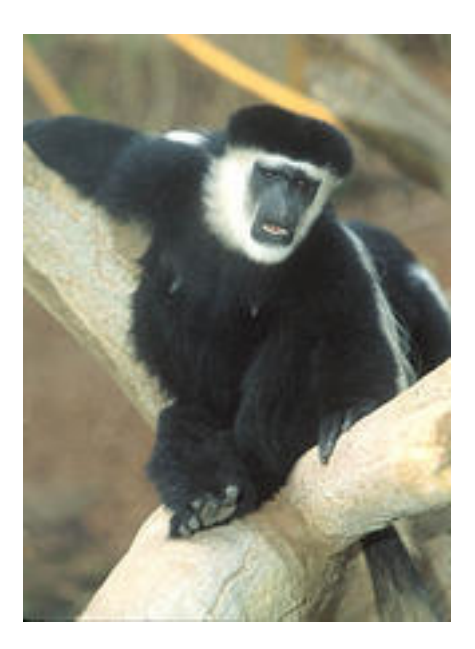

### **colobus wants to serve ezmlm archives**

- Email::LocalDelivery::Ezmlm
- Magically understood by Siesta and Mariachi
- Sinister conspiracy, or luck?

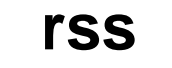

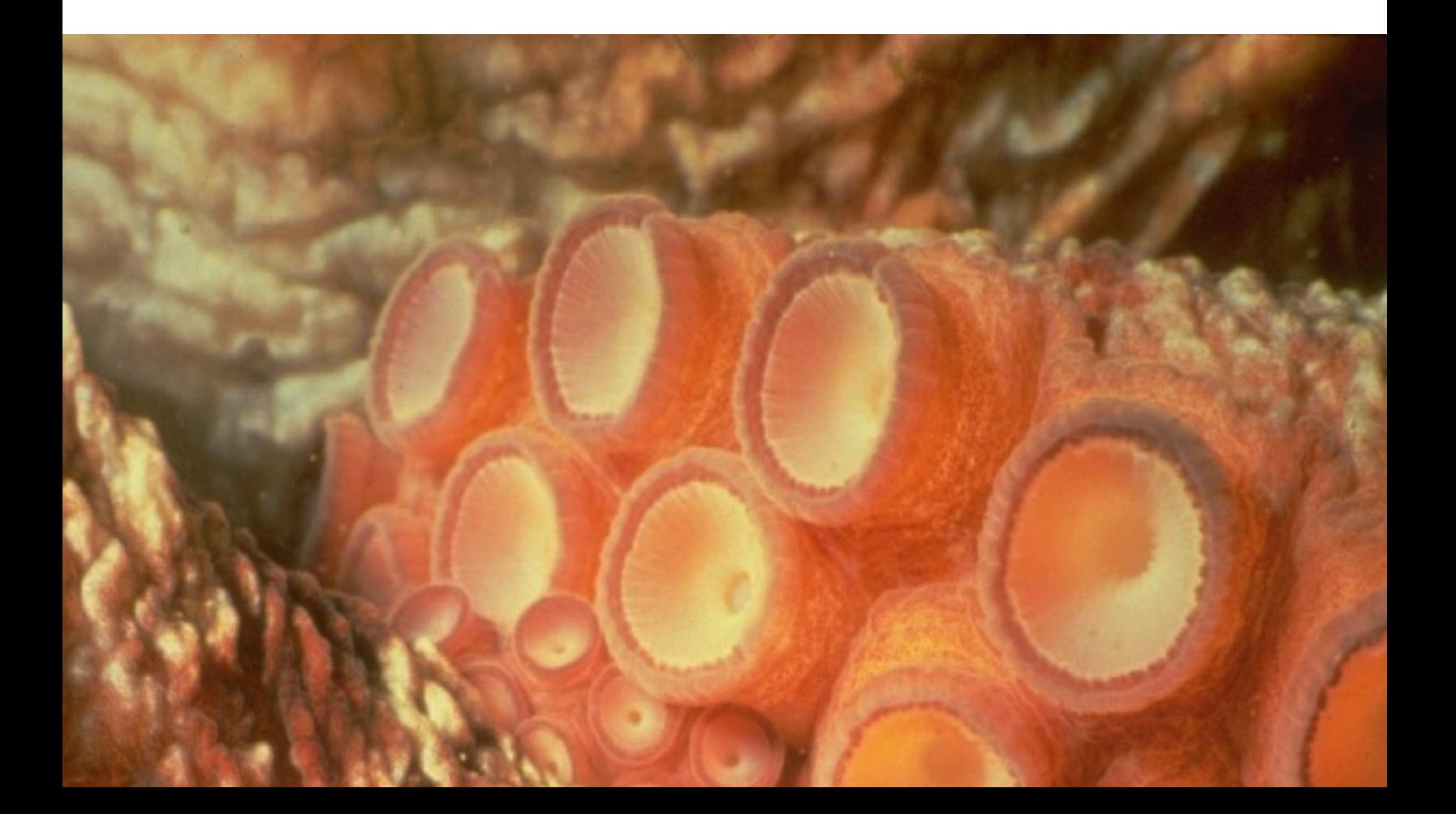

#### **so that's a load of software**

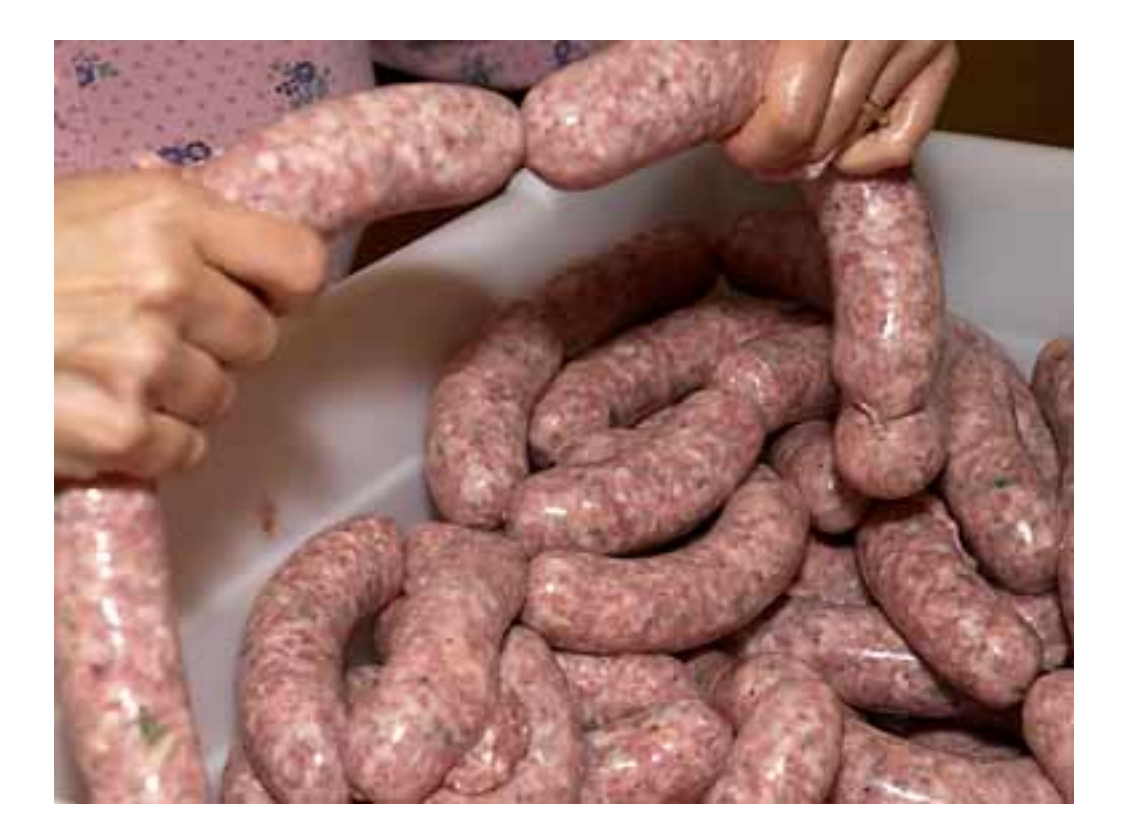

# **Which gathers a lot of Hate**

#### ● Stats

- Few of my favourites:
- # XXX filler

#### **iPhoto**

From: James A. Duncan Date: 15:50 on 11 Aug 2003 Subject: iPhoto

Is a pure pile of shite.

So I fire up iPhoto, and watch the beachball spin for a while. It takes about five minutes, and then finally it decides I can click on things (nice of it).

Finally once I can do stuff, I go to my photo-library (that takes a while) and select all the images. I then drag \_all\_ of the images to a folder so that I can finally put my loathing of iPhoto to bed. Its only 625 images, it shouldn't take that long, right?

WRONG!

First it creates 625 zero-byte files in the folder, and then starts. Chug Chug Chug.

The finder at this point is completely hosed. Chug Chug Chug.

### **iPhoto (continued)**

My laptop is now generating the same sort of heat-energy as the hoover dam (12" PowerBook, but thats for another site). Chug Chug Chug.

Oooo! Whats this! A dialog box! Its telling me.... it's telling me...... ITS TELLING ME I CAN'T COPY THE FILES!

iPhoto just spent the last ten minutes and consumed a similar amount of power as a shuttle launch to tell me that I couldn't copy the stupid files.

ARRRGGRGGRGGGGG!

### **Unix terminal setting**

From: Simon Cozens Date: 11:42 on 12 Aug 2003 Subject: Unix terminal settings

Fuck them, outdated evil fucking things from the 1970s. Terminal.app tells me that "backspace sends delete", but does it? Well, that depends on your terminal type, your termcap settings, and the phase of the fucking moon. At least I get to choose between whether my screen fills up with useless ^H signs or ^? signs, but it always seems to want to send precisely the control code that doesn't bloody well delete characters.

And dammit, no, stty doesn't make things magically wonderful again, with its pile of curious and insane options and control settings. Bunch of fucking arse.

### **RT**

From: Paul Mison Date: 17:31 on 14 Aug 2003 Subject: RT

For some reason, RT (at least, when viewed with Safari) has different line lengths on the History display page when it's showing a ticket and on the textarea that supplies said correspondence text when you reply to a ticket.

As a result, you get lines that look a lot like those you used to get with bad old email software which makes me hate one (or the other) program.

## **Re: RT (non-hate)**

you've discovered the secret --use-haiku-mode switch for RT. :) (it's still a bit buggy on exactly what constitutes a haiku) -- Scott Francis || darkuncle (at) darkuncle (dot) net illum oportet crescere me autem minui

#### **Emacs**

From: peter (Peter da Silva) Date: 15:36 on 25 Aug 2003 Subject: Emacs

> Who needs shiny? OS X comes with a great newsreader. > \$ emacs -nw -f gnus

Emacs is pure evil, distilled and perfected. Combine in equal parts the bile of an angry developer, two thousand competing keymappings fighting it out in an arena of flaming napalm, unbounded arrogance, and an empty niche just waiting for the first program to come along. Let sit for two decades in universities and research labs, stir in mailing lists and newsgroups, add a dose of Linux, and stand back.

Well back.

### **Smileys**

From: Chris Nandor Date: 17:13 on 08 Sep 2003 Subject: Smileys

Programs that automatically convert your text into smiley graphics are pretty silly, I think we can all agree. But if you can turn them off, then at least they are not especially hate-worthy. But in iChat, you CANNOT TURN THEM OFF. Now, there's a hack that supposedly removes them, but that's not the point. Smileys not only look stupid to many people, they actually get in the way when I am typing normal text, like:

 It has three colors (RGB) That becomes:

It has three colors (RG<smiley face with glasses>

## **Smileys (continued)**

And there is no way to turn it off. I can think of only one reason to not turn it off: because the person you're communicating with might have them on, so you should see what they see. But if that's the case, then I should see a smiley BEFORE I hit return. And anyway, couldn't it send some magic over the AIM link saying "Don't use smileys here"?

#### **date**

From: Earle Martin Date: 13:10 on 14 Jan 2004 Subject: date

Every time I have to set the date on a Linux box[0] I have to read the documentation for 'date', because I can never remember what format to specify.

earle@batou:~\$ date --help | grep MM or: date [-u|--utc|--universal] [MMDDhhmm[[CC]YY][.ss]]

So that's month, day, hour, minute, and \*then\* [optional] century, year, and \*then\* seconds? What kind of crackhead came up with this? Would it have been too hard to have it understand ISO 8601? FFS.

[0] Before getting it set up to get the time over the network.

#### **automake**

From: Simon Wistow Date: 14:21 on 13 Jan 2004 Subject: automake

I cannot actually believe that somebody thought that automake and all its brethren were the best solution to the problem of installing things in C.

I mean, it's not like it removes all external dependencies since you have to have the right version of automake installed (and slight differences in version can make a big difference), it's not easy to grok let alone write and requires lots of tweakignt o get it to run right on different platforms.

I started this week actually looking forward to coming into work - I had stuff I really wanted to do. By this morning I was doing subconcious work avoidance. The reason - M4 macros. And a bit of XS but mostly M4 macros.

From the dire documentation, crap syntax and just general square peg round hole nature of the whole thing automake is truly hateable software.